## https://www.100test.com/kao\_ti2020/141/2021\_2022\_TDD\_E5\_BC \_80\_E5\_8F\_91\_E7\_c29\_141313.htm

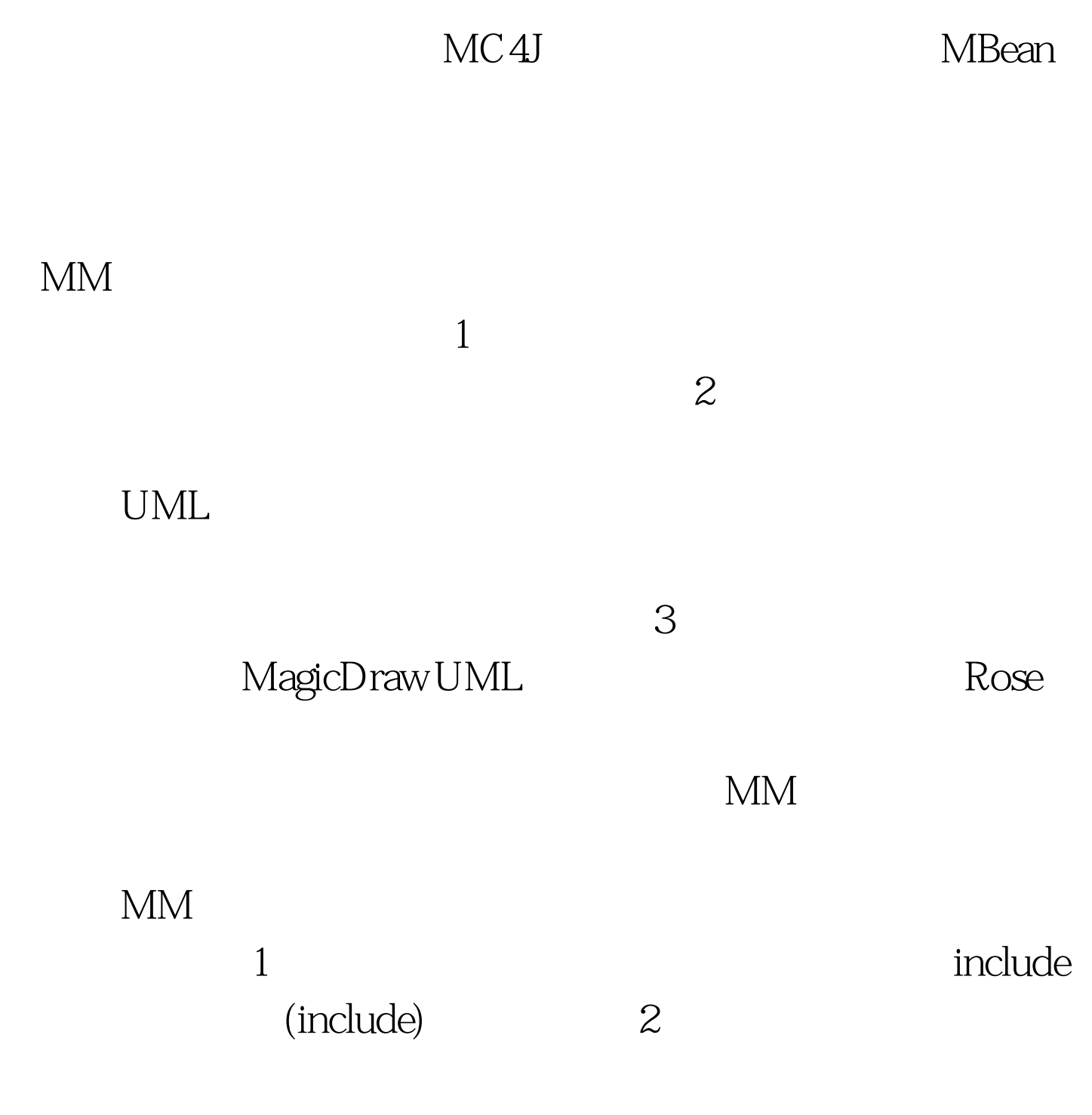

motorola

## $\wedge$   $\wedge$

## $V$ isio

 $100Test$ www.100test.com